## Zugriff auf die Business Source Complete berlin Datenbank von zu Hause mit Shibboleth**Technische** Universität German Higher Education and **Berlin** Research**EBSCO Support Sit** nal Lonin **EBSCO 2**To login using your institution's login crede**y(tials, select a region or group. FRANKLIN TOWNE CHARTER HS** French Universities and Grandes Ecoles German Higher Education and Research Sign In GrandValleyStateUniv **EBSCO Listen Greek HEAL Link Federation** Green Divor Co  $\sim$   $\sim$   $\sim$   $\sim$ G Sign in with Google **GREN** · Technische Universität Bergakademie Freiberg GROS **3**· Technische Universität Berlin Or · Technische Universität Chemnitz HCA-Hickm **User ID** HILLFIELD STRATHALLAN COLLEGE Hochschule der Wirtschaft für Management GGMBH Mannheim ubscribing institutions accessing from remote locations for personal, non-commercial use. However, remote access to EBSCO's ain through cost reduction or avoidance for a non-subscribing institution. **HOFFMANN LA ROCHE** Hogeschool PXL Holy Trinity Episcopal Academy ite Privacy Policy Terms of Use Convright Password Honda **EBSCOhost Connection** Hong Kong Access Federation (HKAF) https://liaf.ac.lk **BSCO Industries, Inc. All rights reserved** Hungarian edulD.hu Federation INDEPENDENCE BLUE CROSS **EBSCO** Green Initiative Forgot your My EBSCOhost password? Information and Library Network Center Ingeus UK Institution of Engineering and Technolog Login to EBSCO Information Services/EBSCO<br>Publishing lintel Sign In TUB username **4Institutional Login 1OpenAthens Login**  $\Box$  Clear prior granting of permission for release of your information to this service **TUB-Konto Login**Login **E** Recommended Browcers for Windows: Firefox ESR/RRC, Chrome, IE11 > Forgot your password? Need Help?

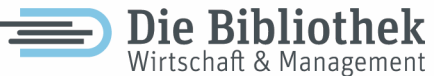

## Zugriff auf die Datenbank Web of Science von zu Hause mit Shibboleth

AВ

Bibliothek

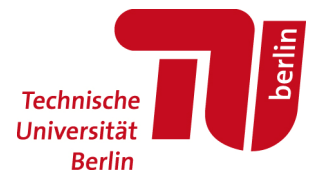

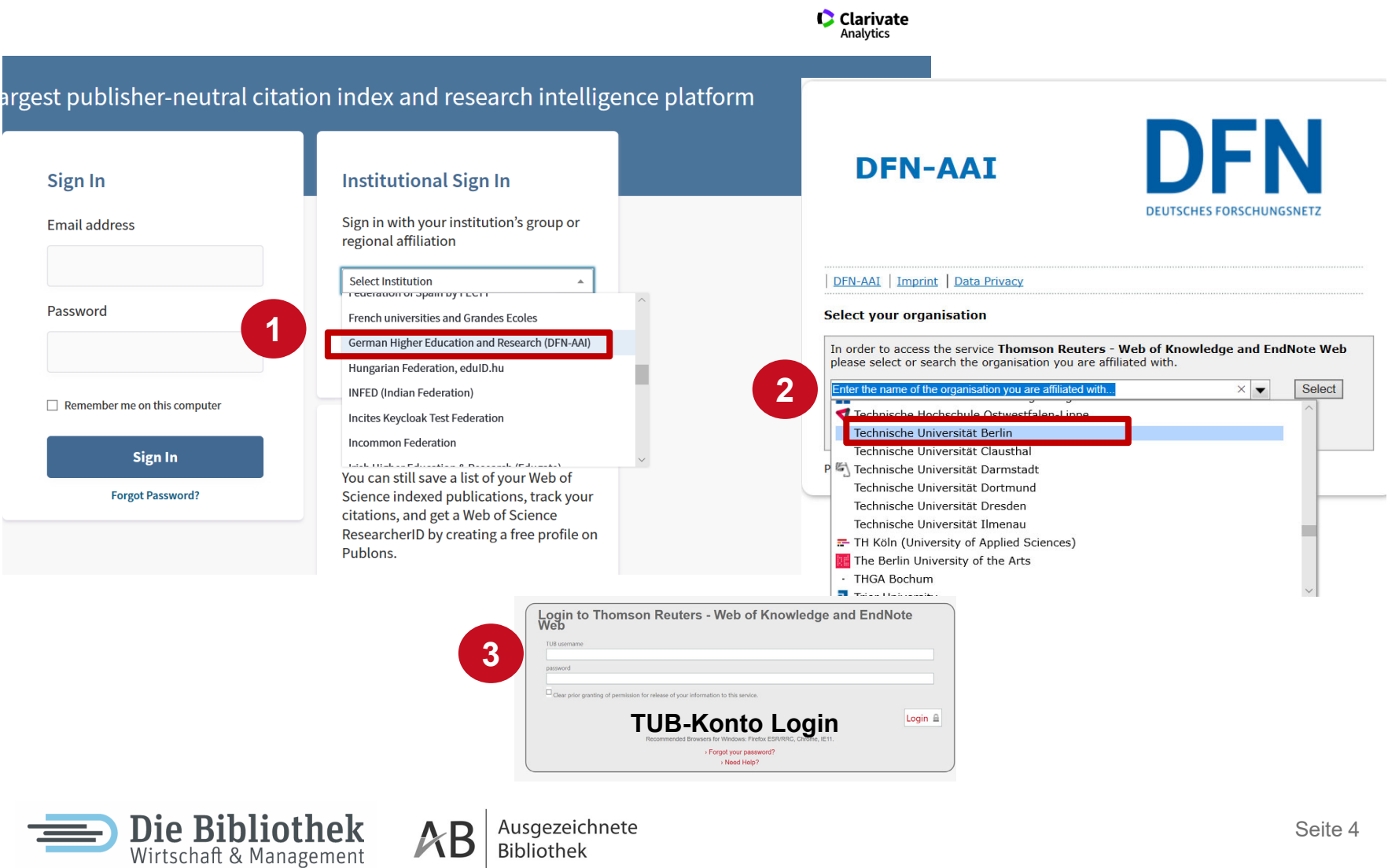

Seite 4